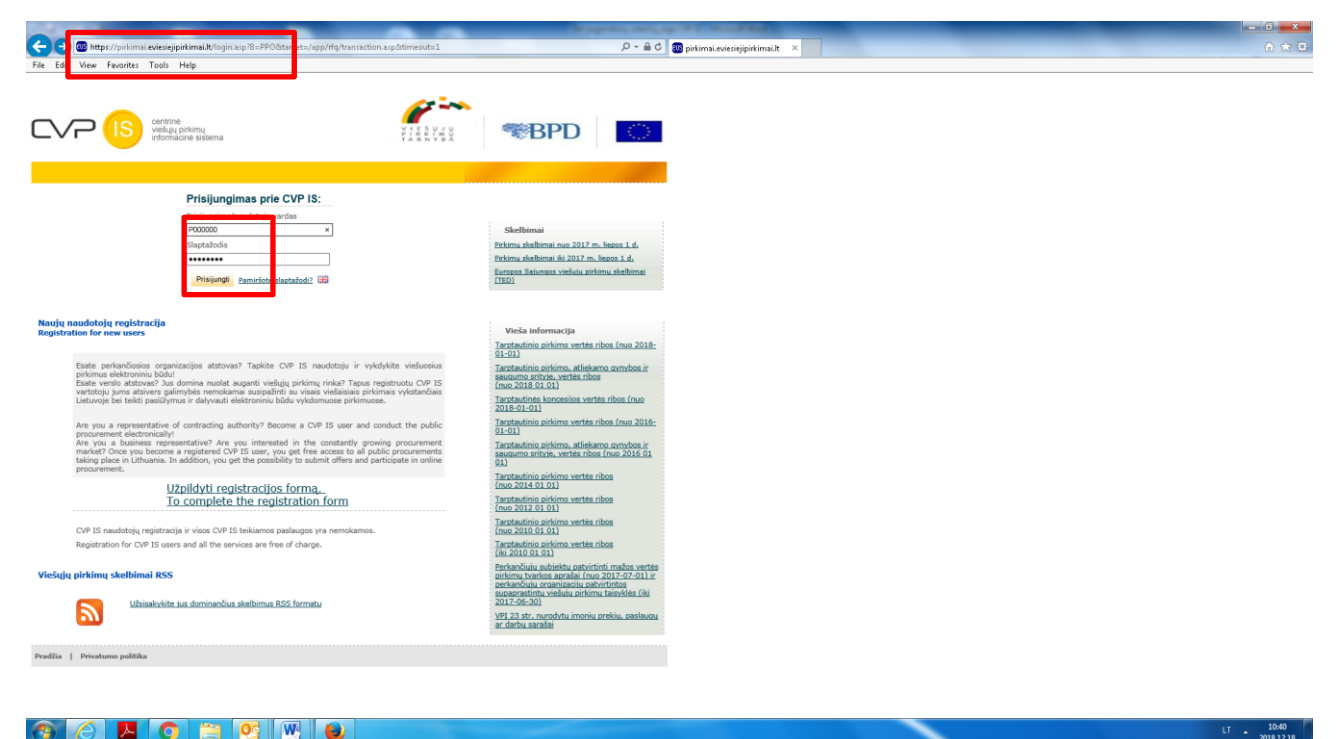

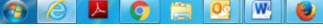

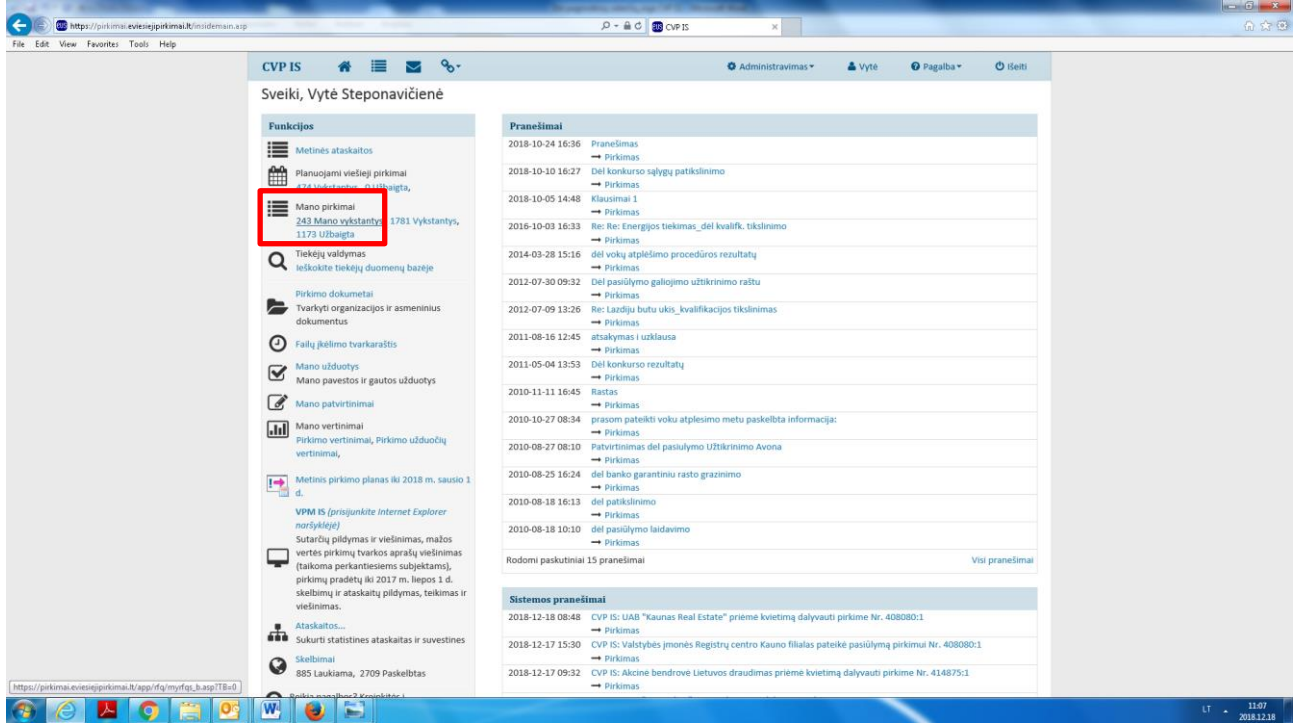

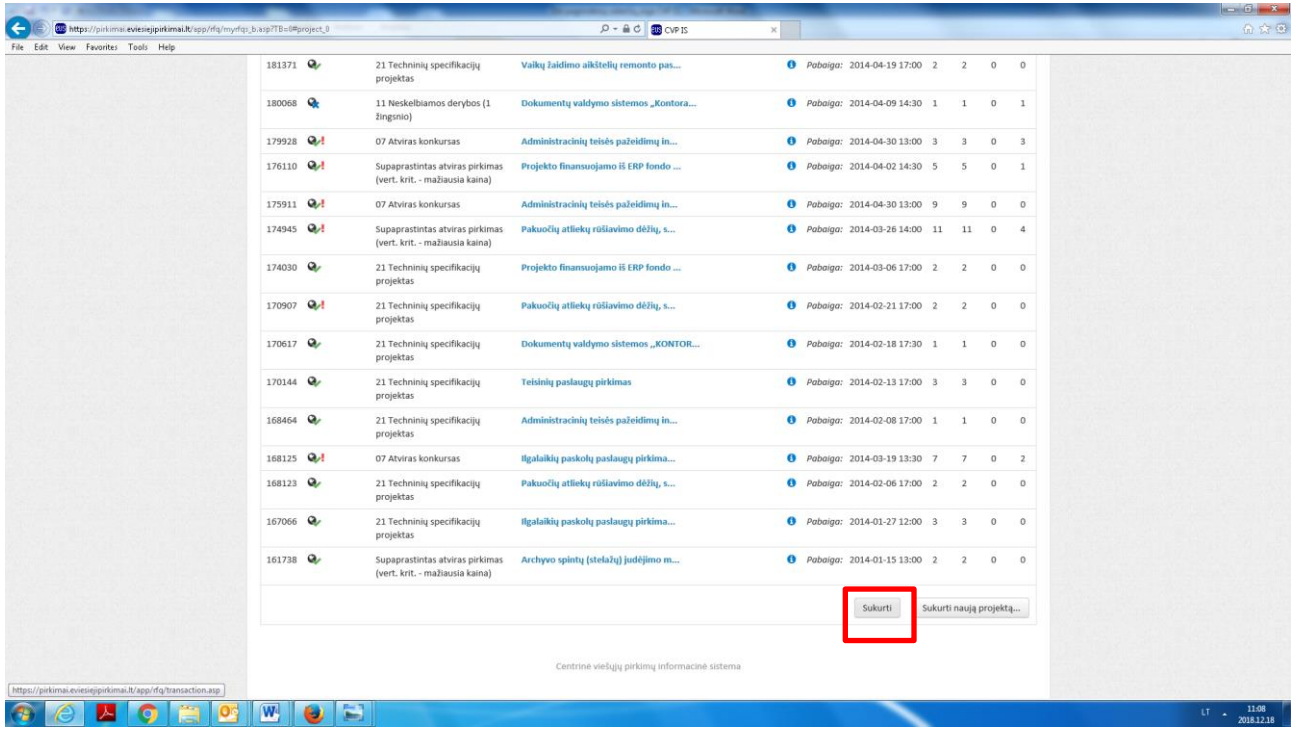

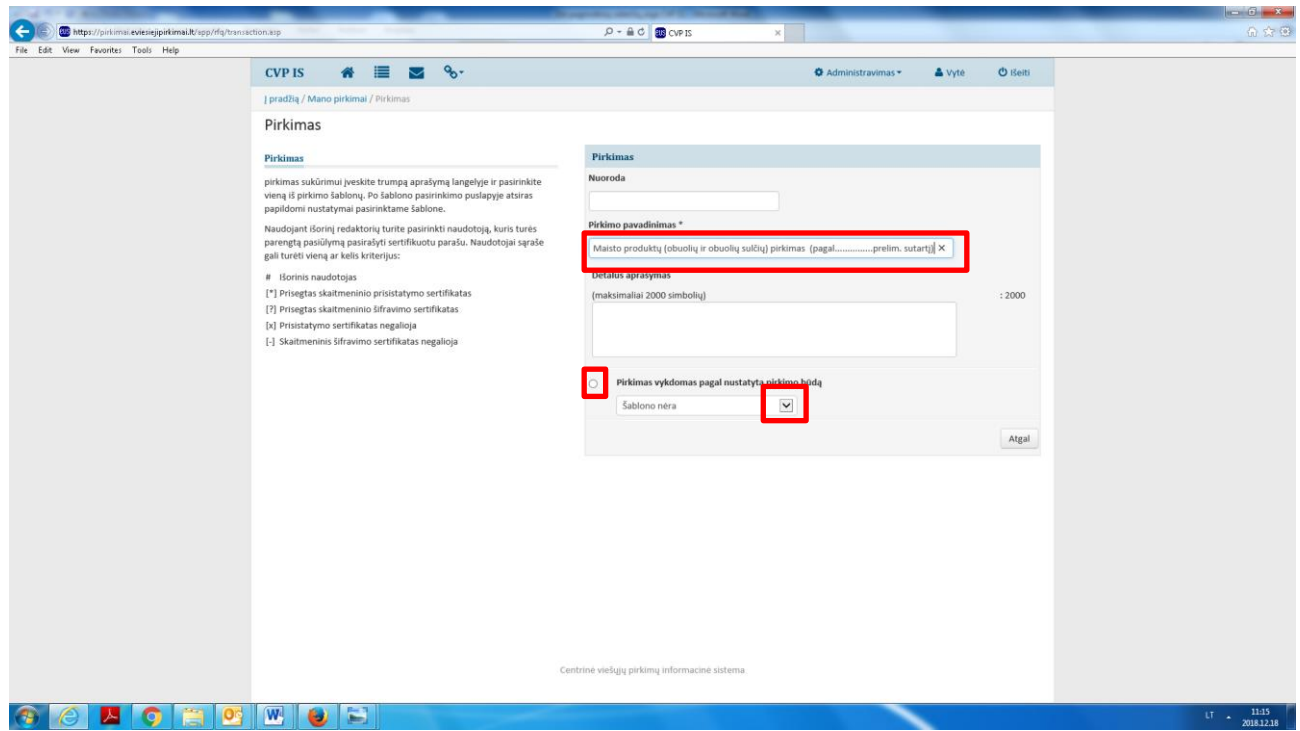

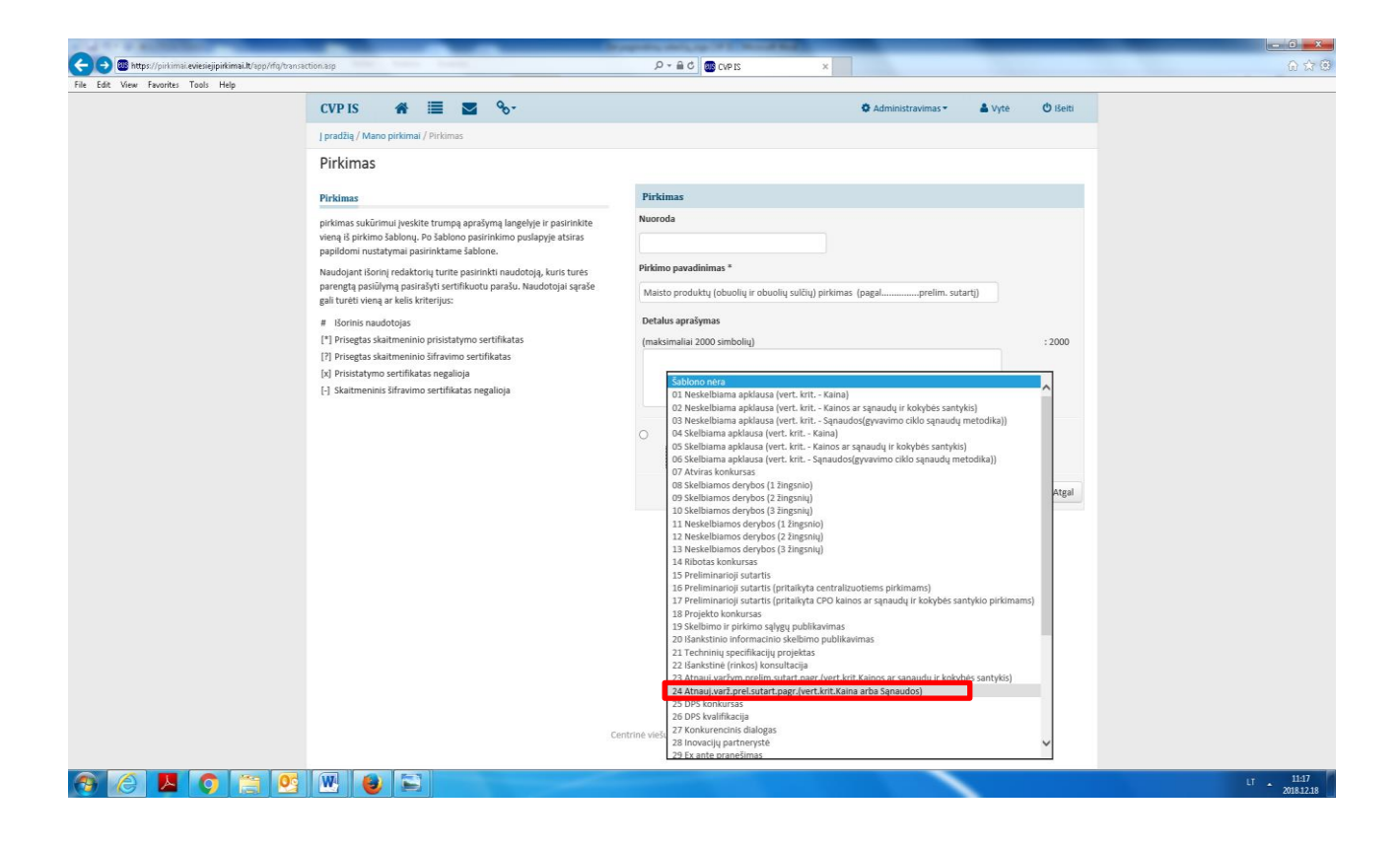

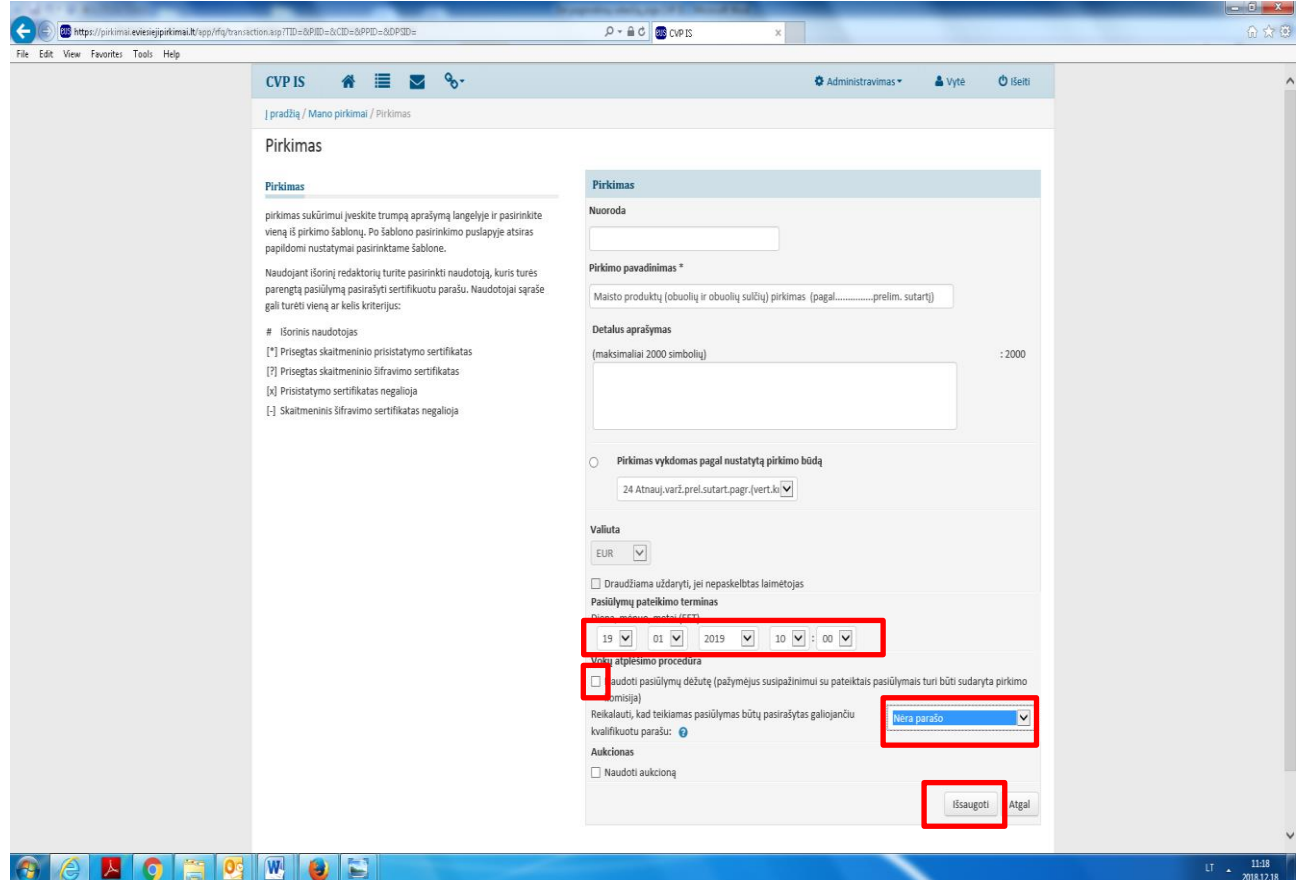

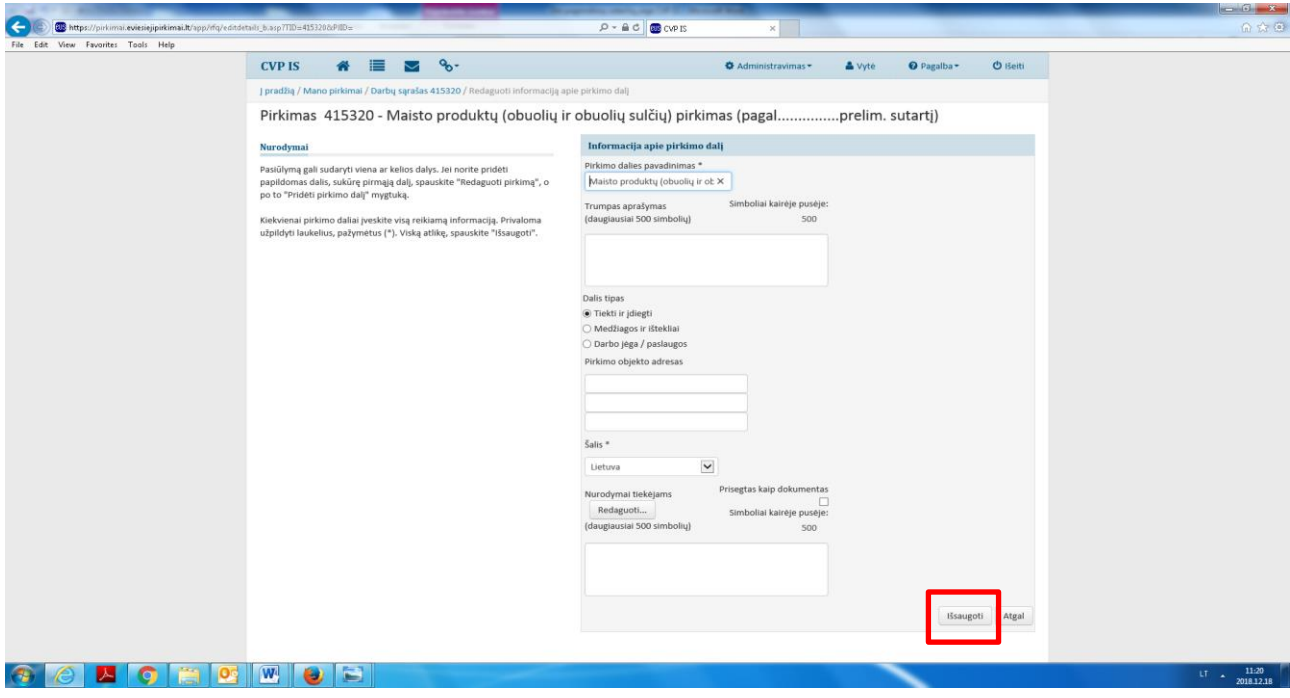

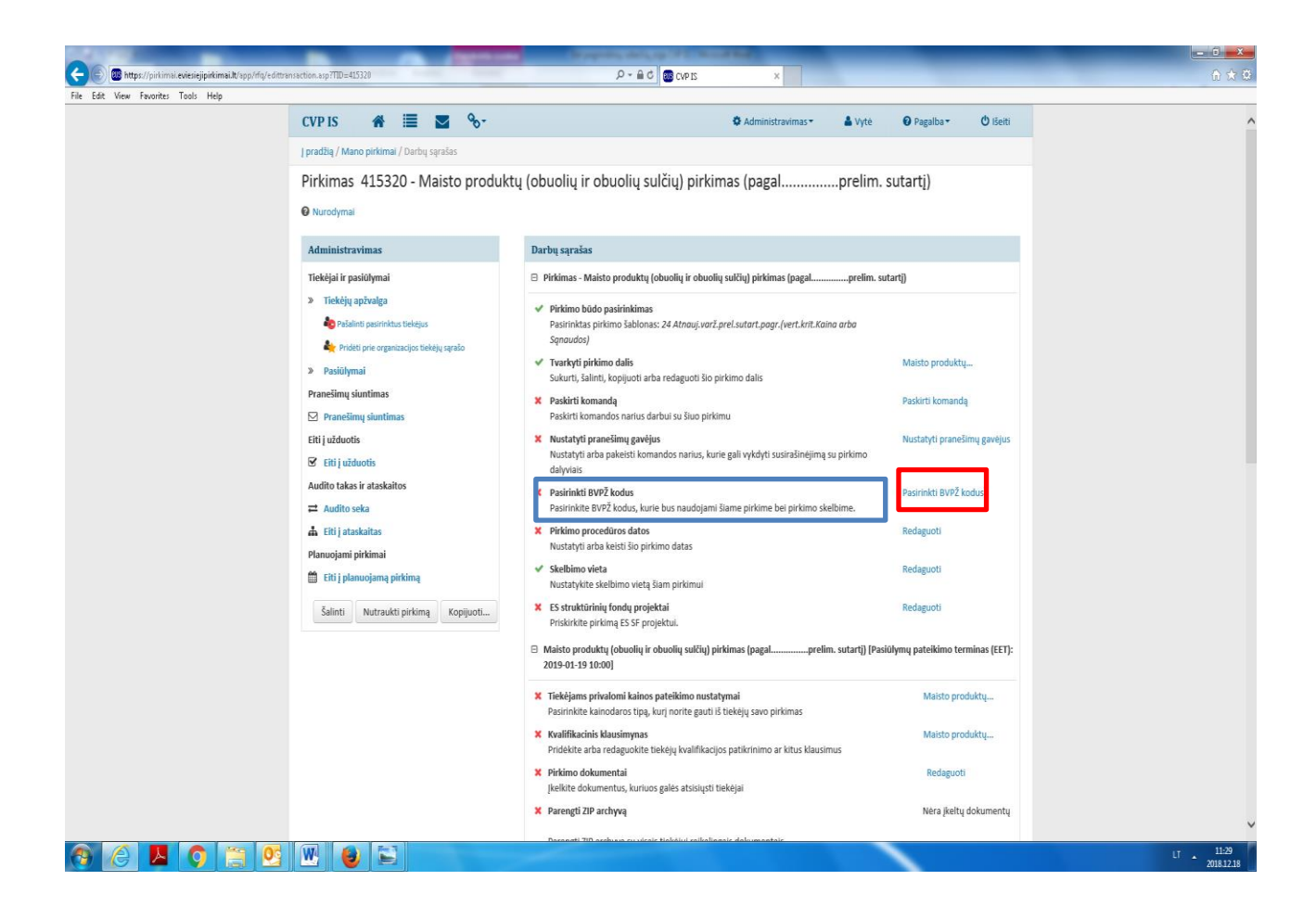

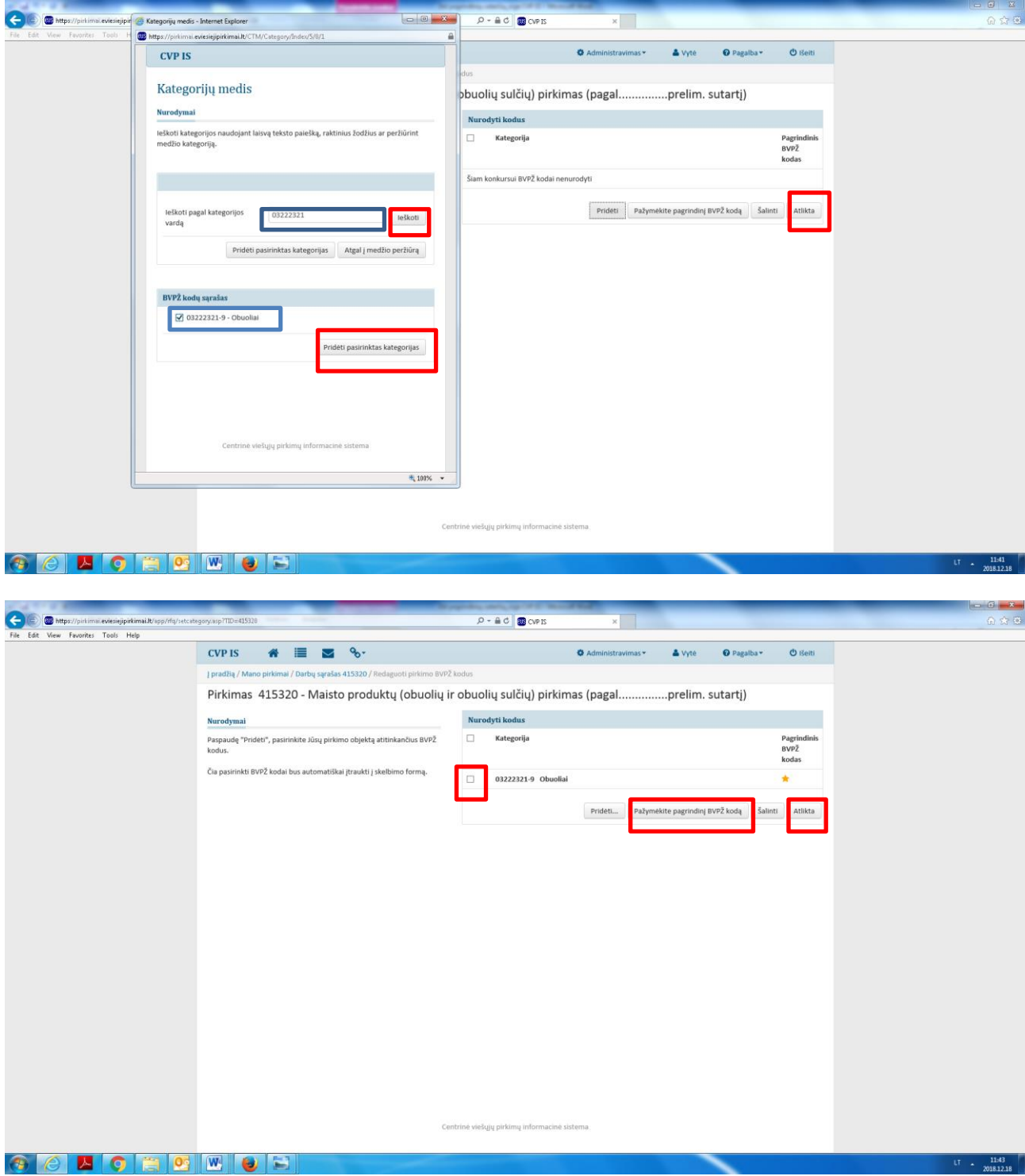

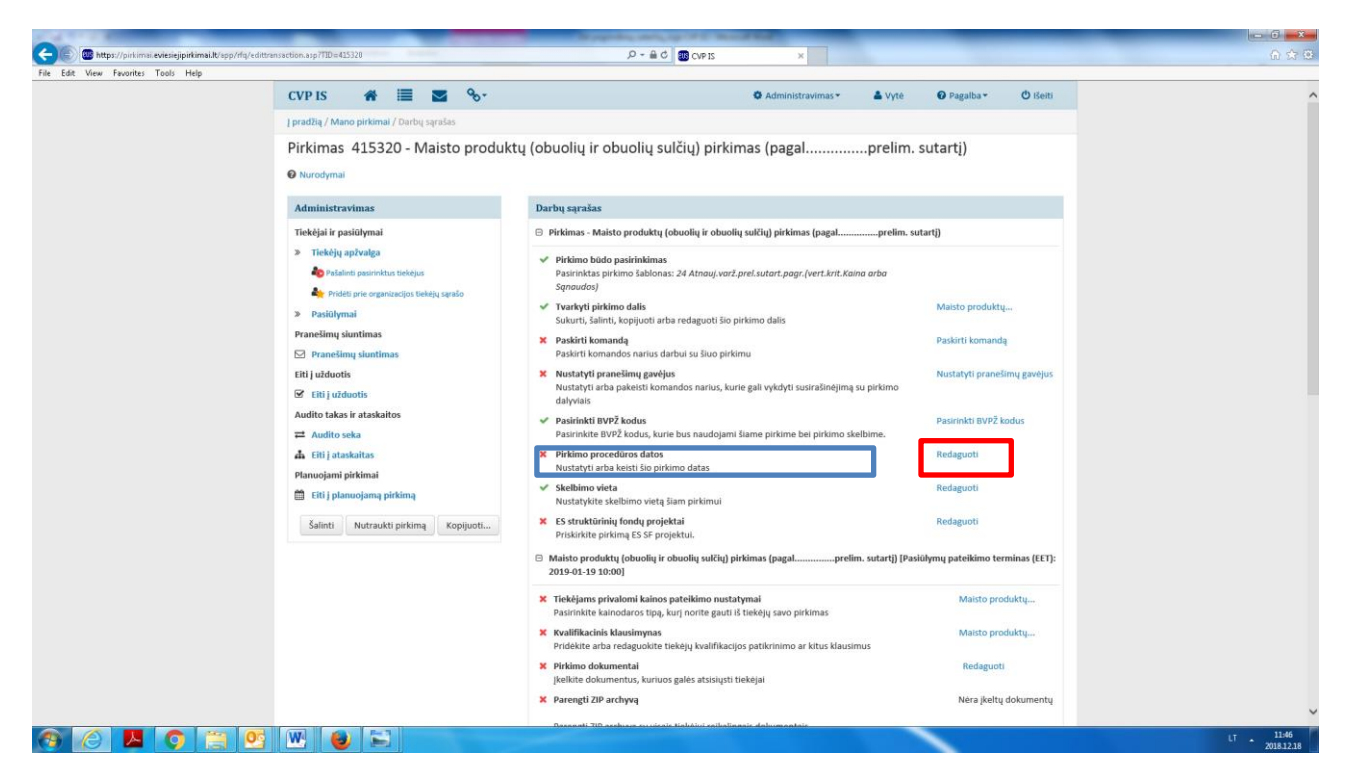

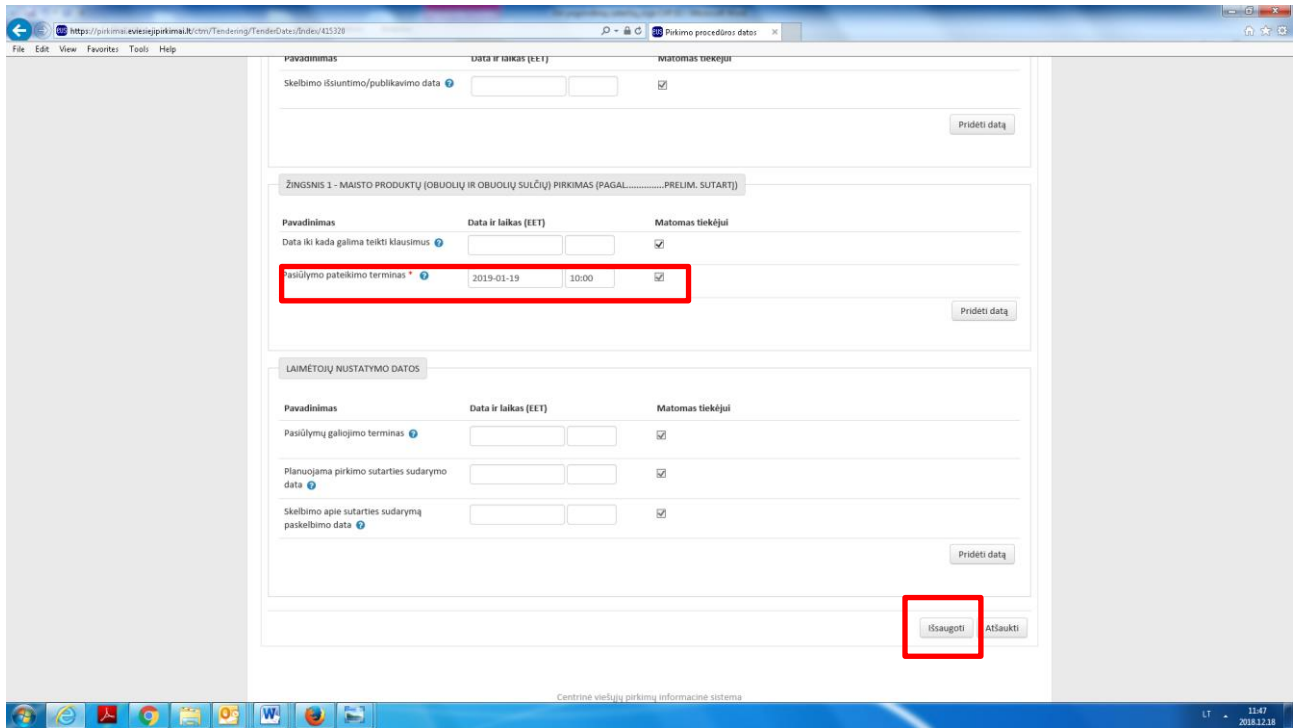

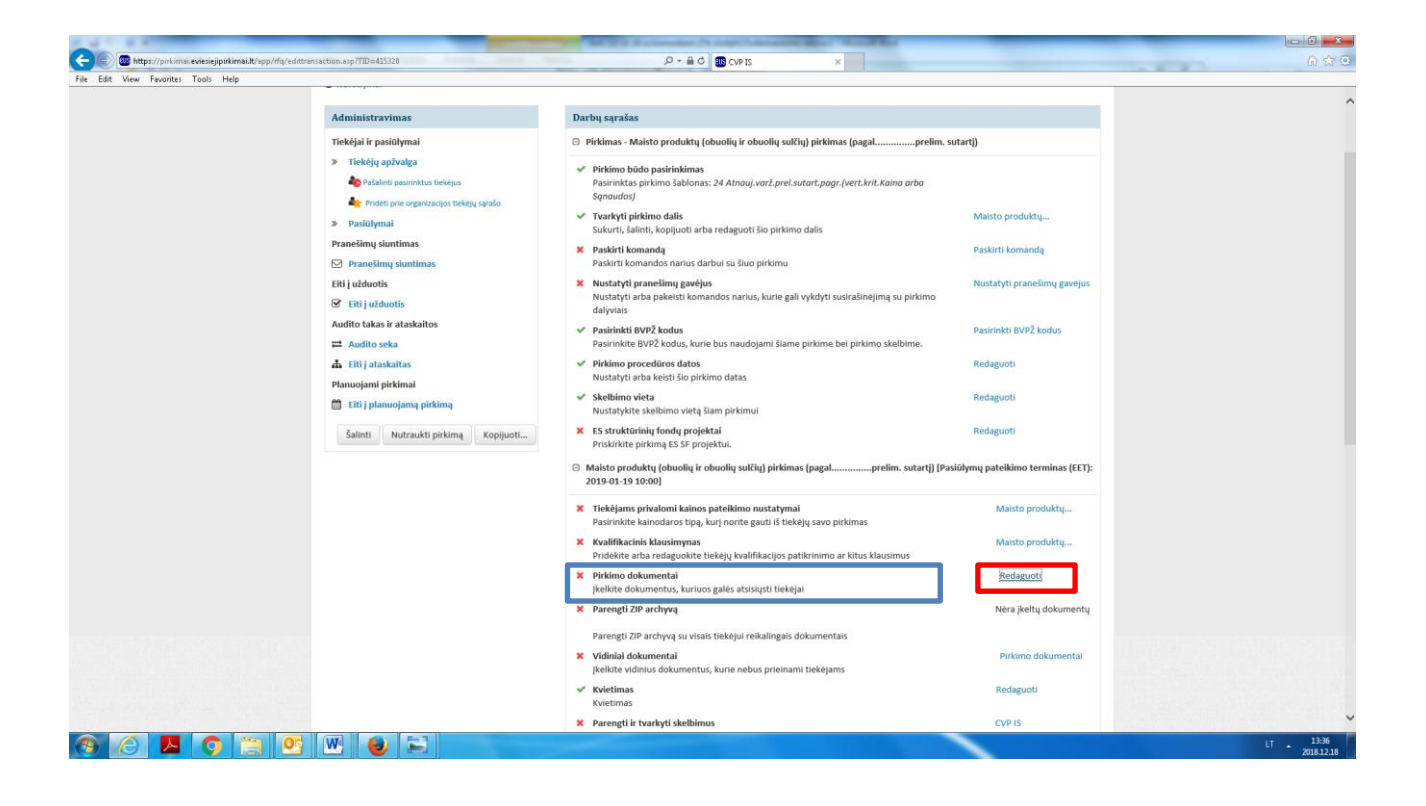

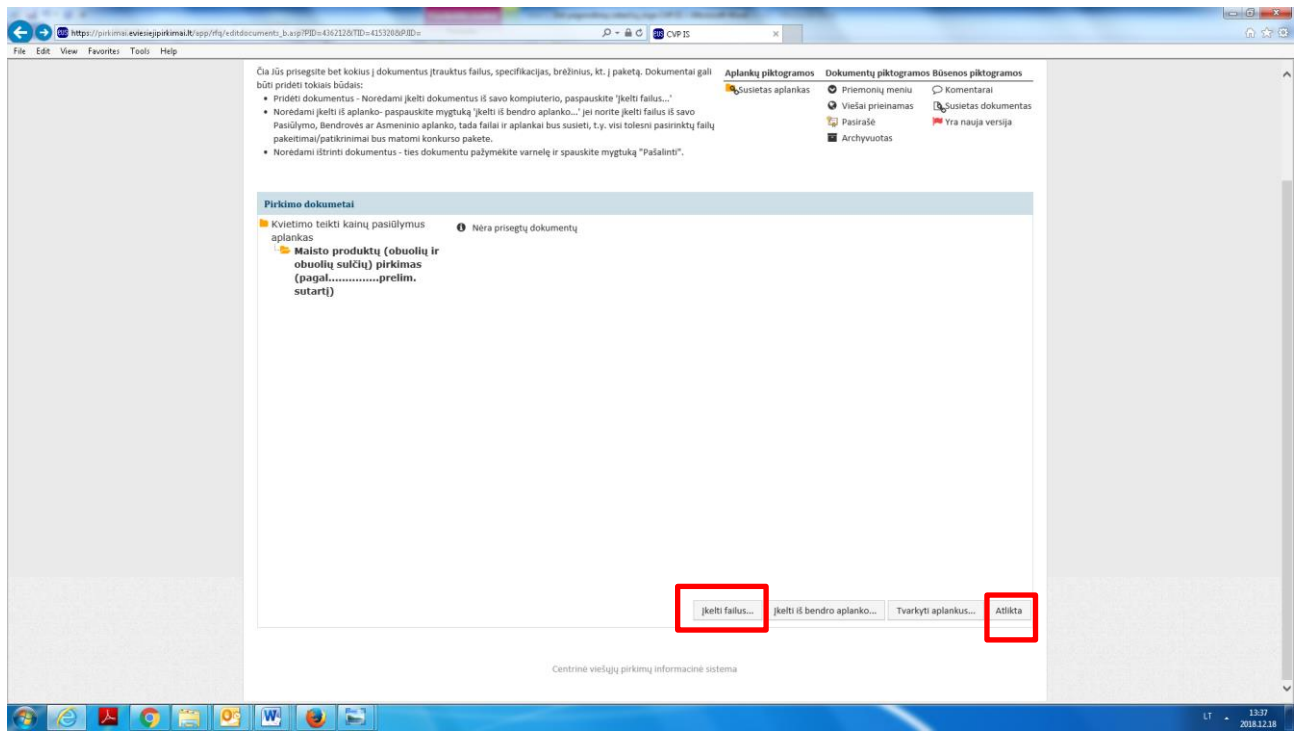

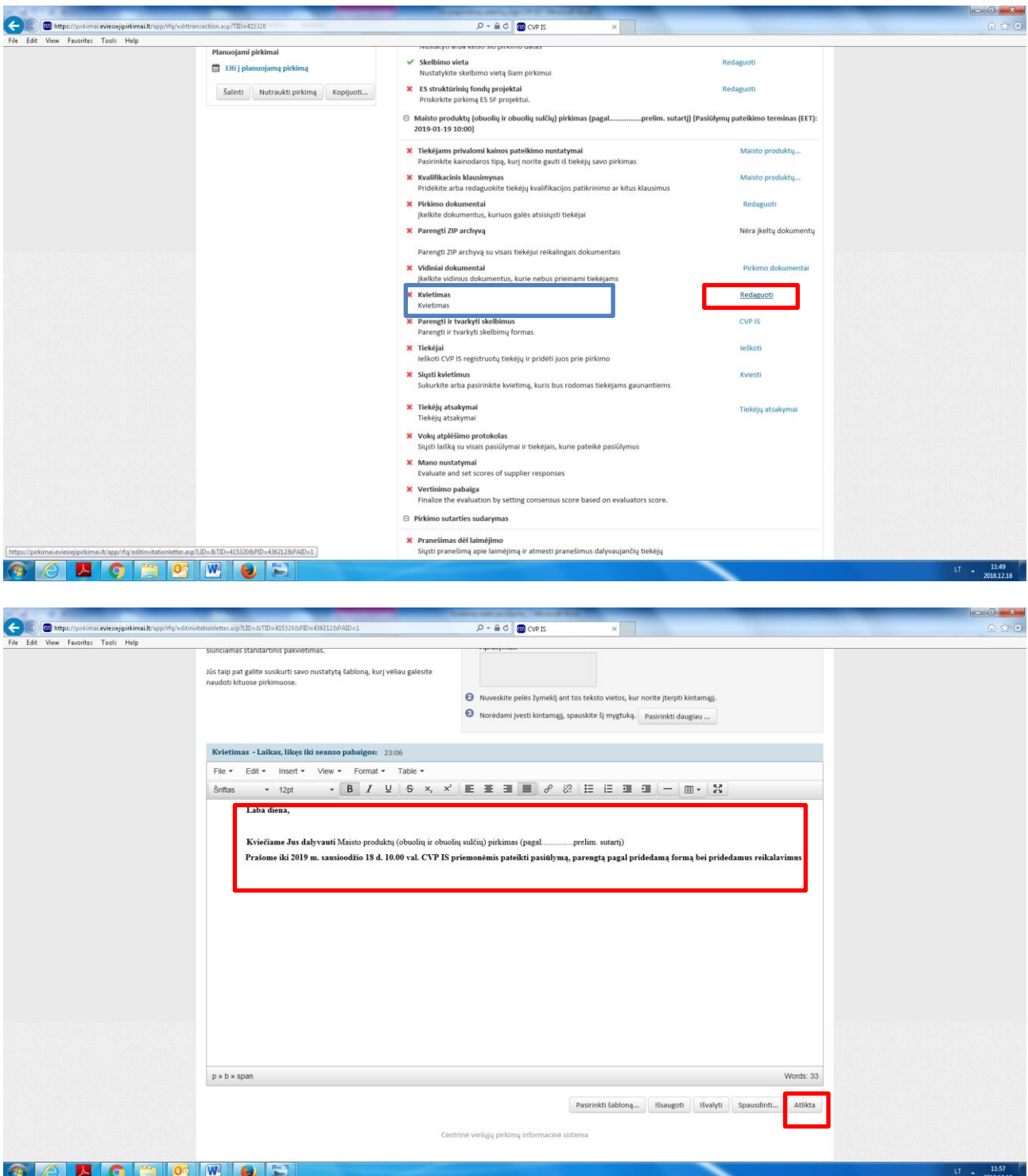

**GOBOROM GE** 

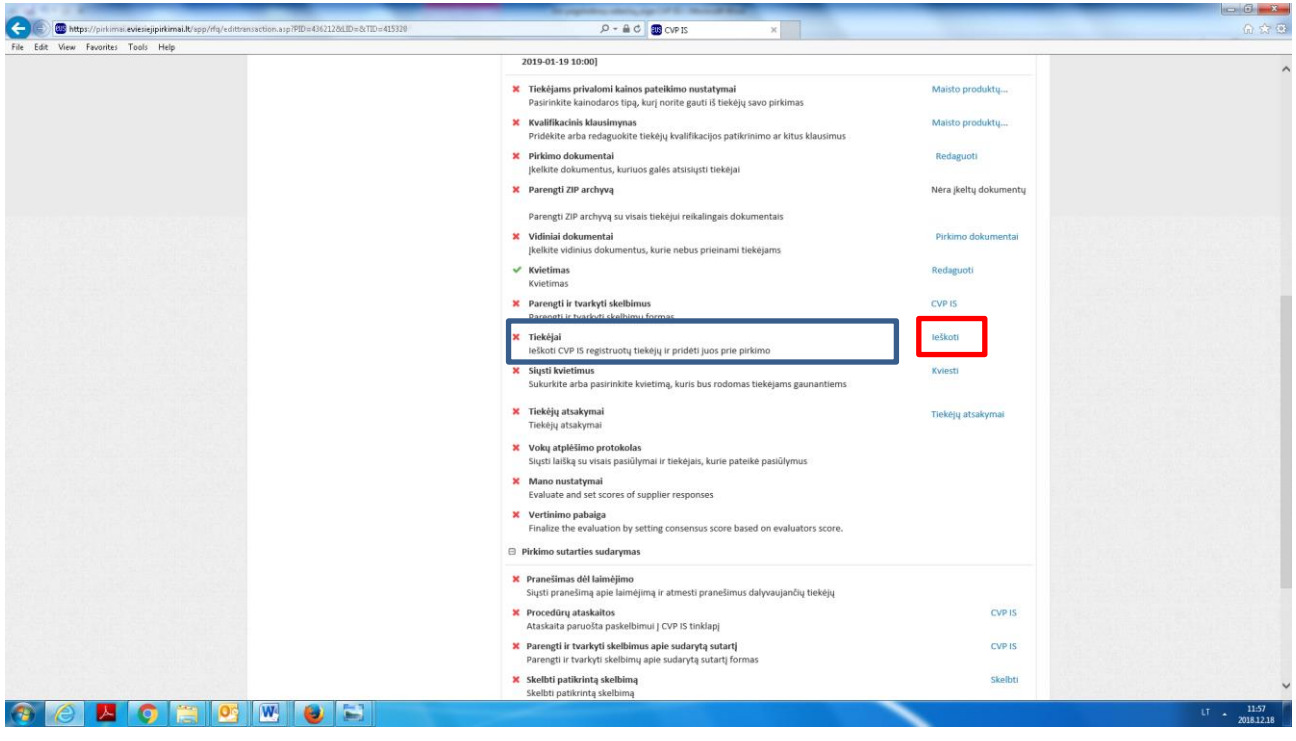

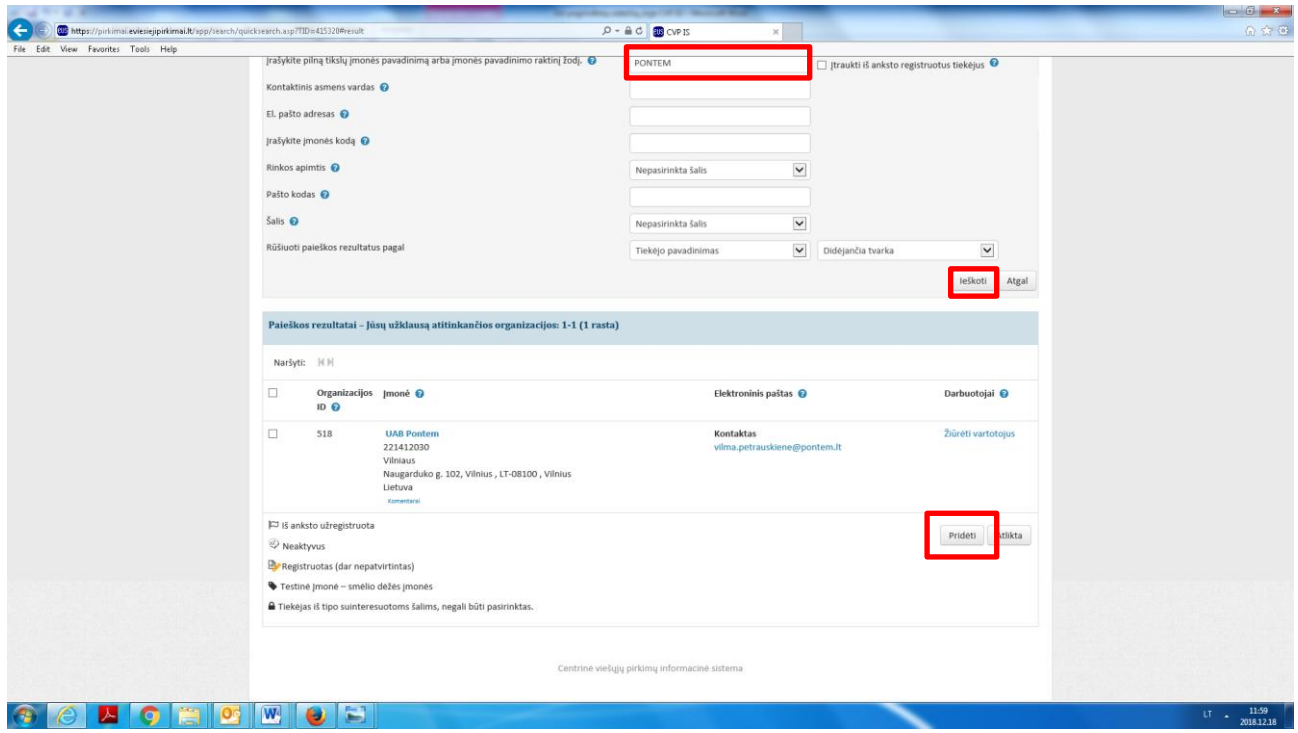

Surasti ir pridėti ir kitus Tiekėjus

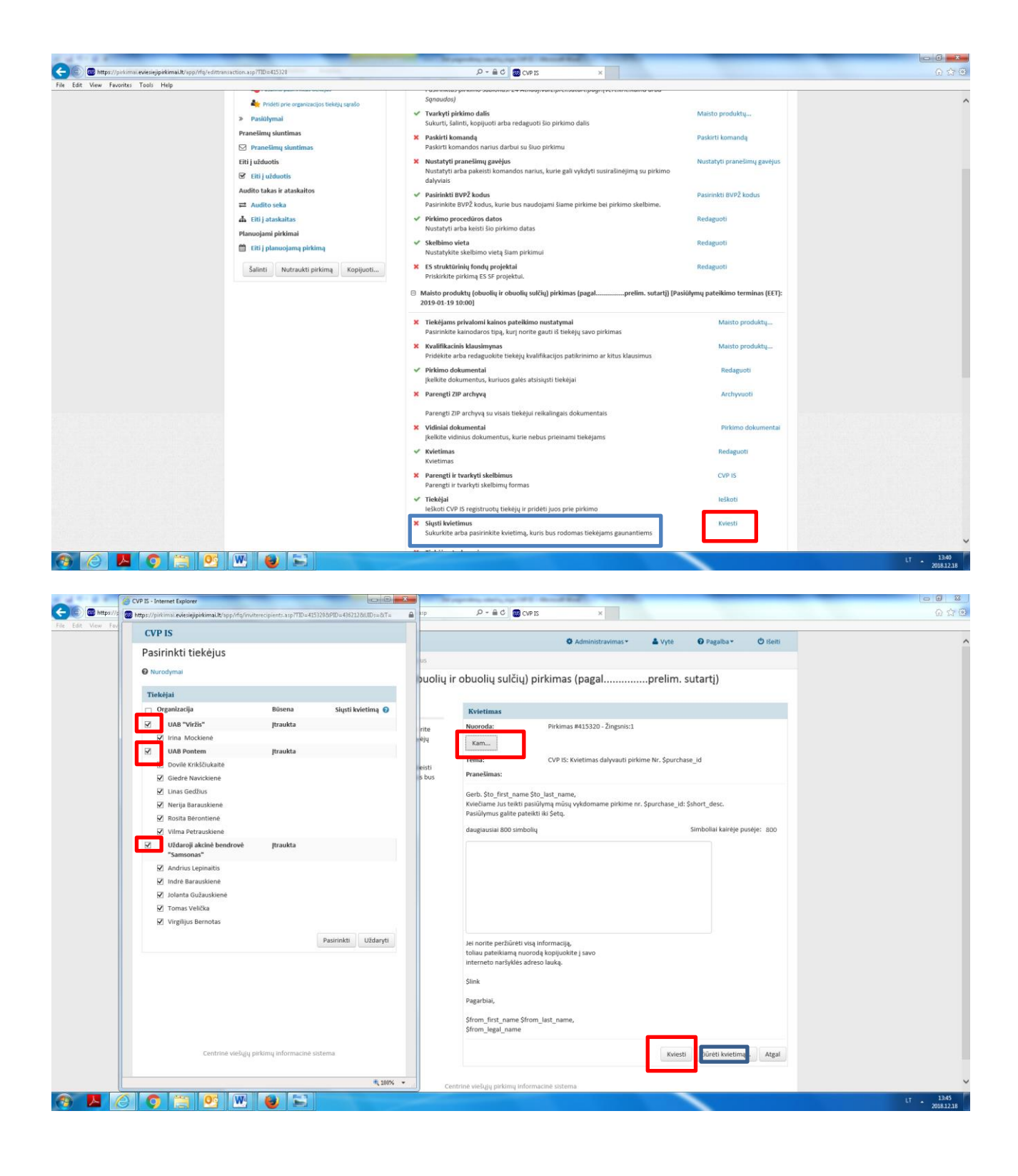